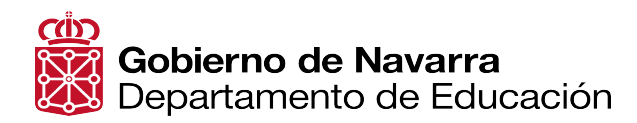

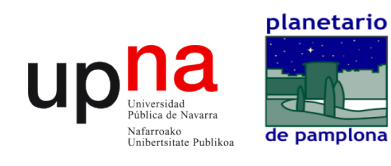

 $\sum_{\text{One Social-bcard}}$ 

## **Informática Creativa**

## **Hoja de seguimiento individual**

(Marca con una X las actividades que vas realizando)

## **Nombre y apellidos:**

## **Fecha comienzo:**

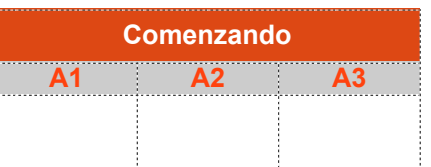

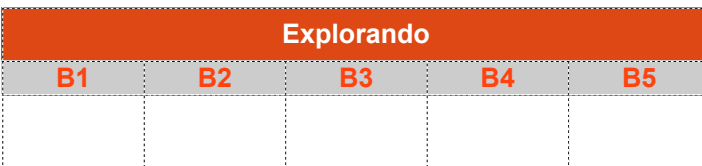

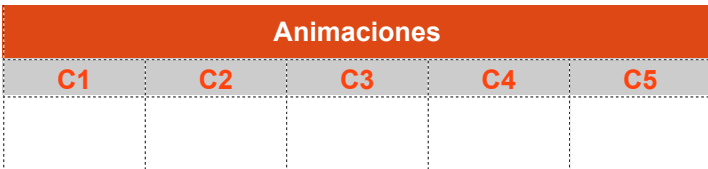

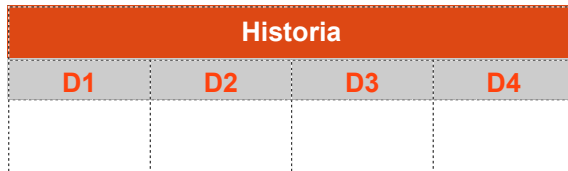

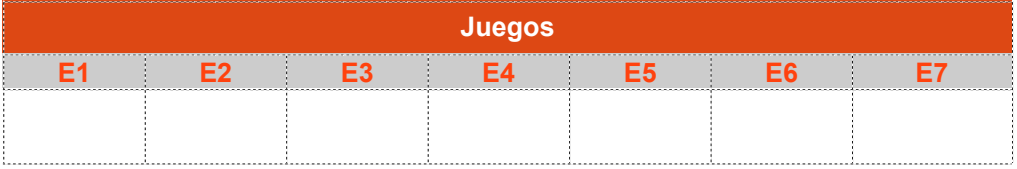

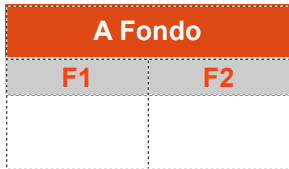